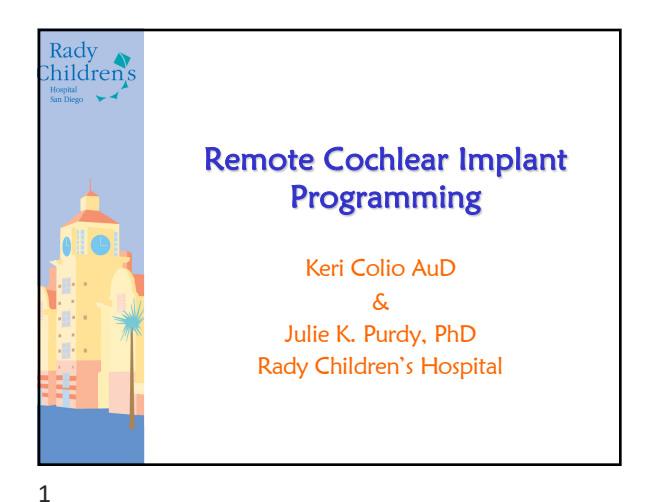

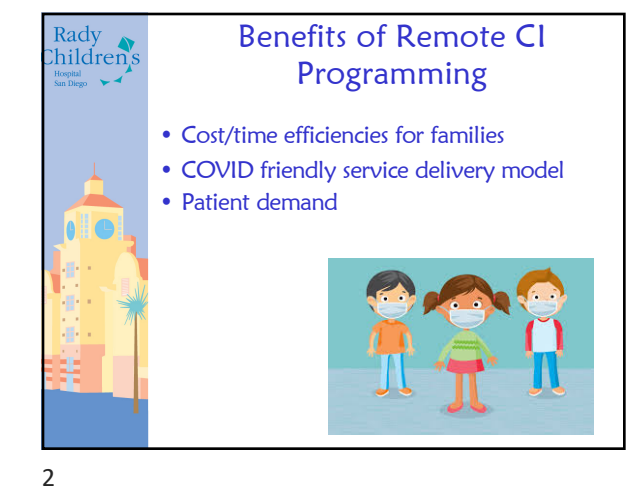

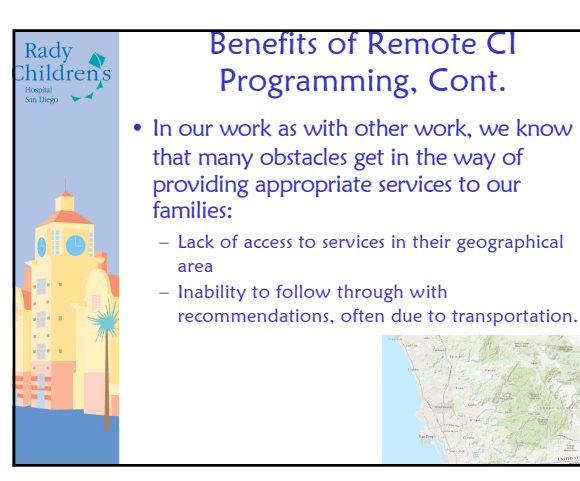

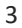

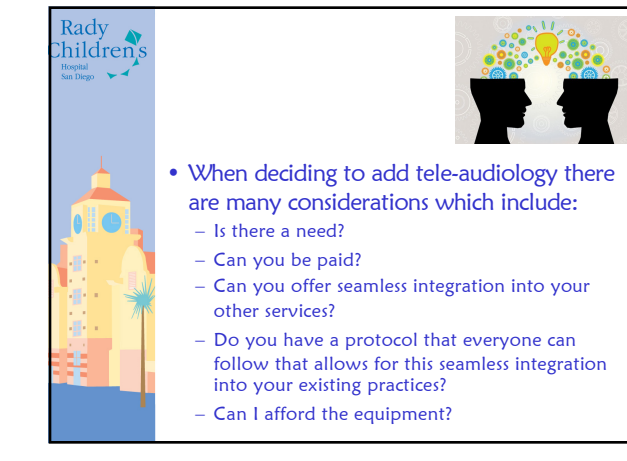

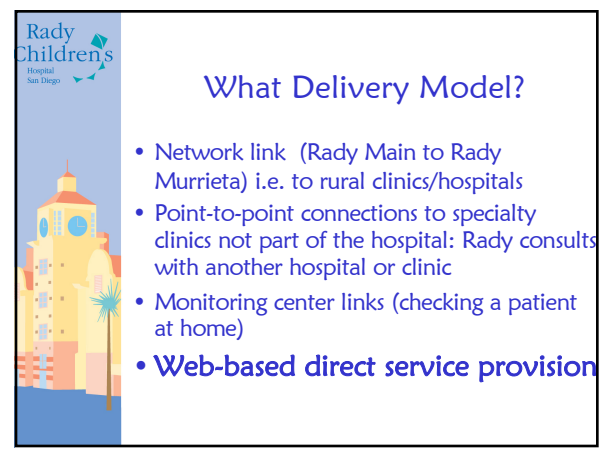

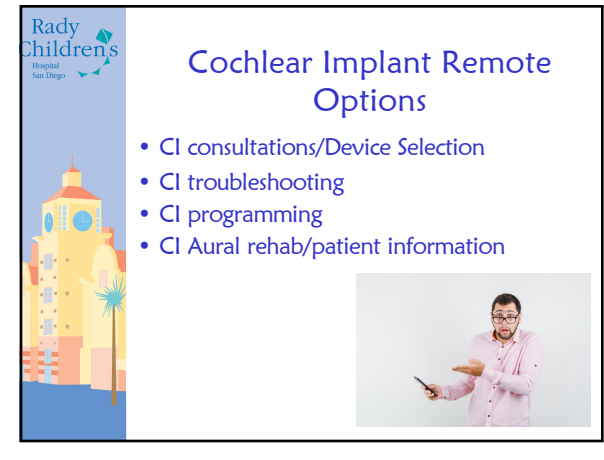

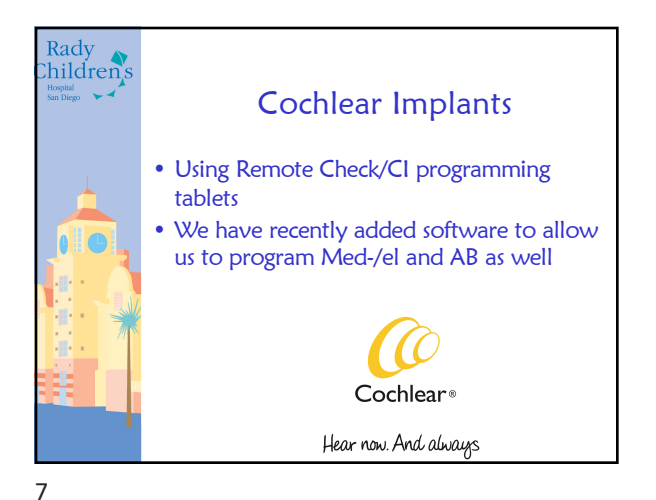

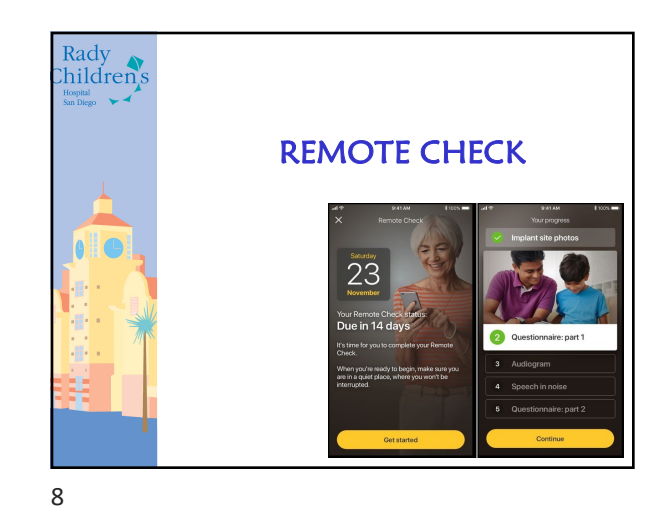

Rady hildren's Program Integration • Patient enrolled in remote check as recommended by the clinician via MyCochlear. • Following successful enrollment, a 30 minute telemedicine appointment is scheduled at least 1 week out to provide sufficient time for remote check to be completed.

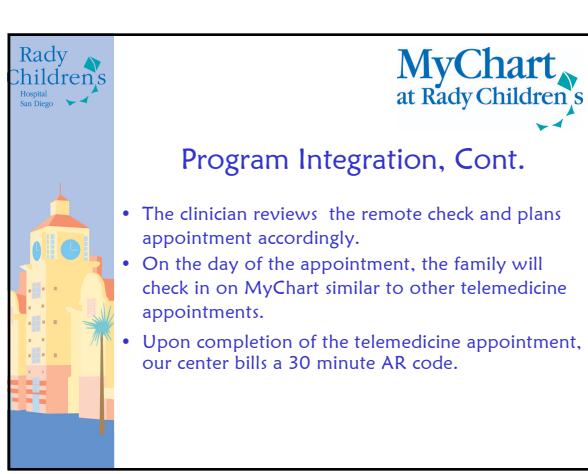

10

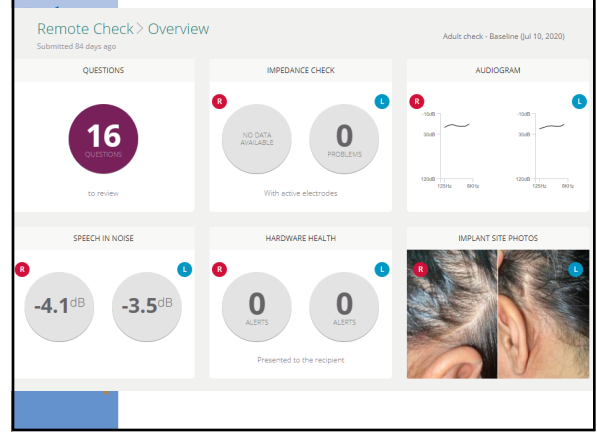

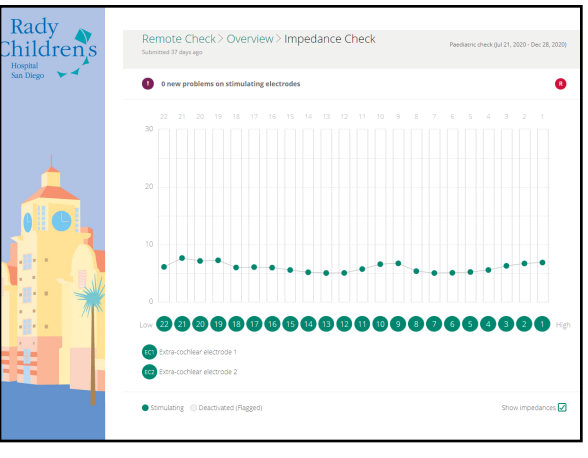

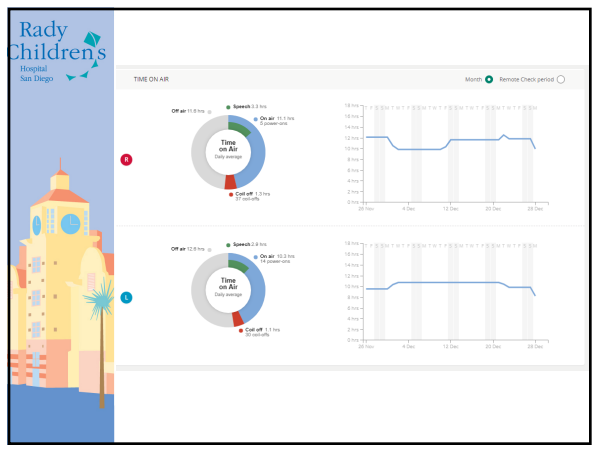

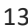

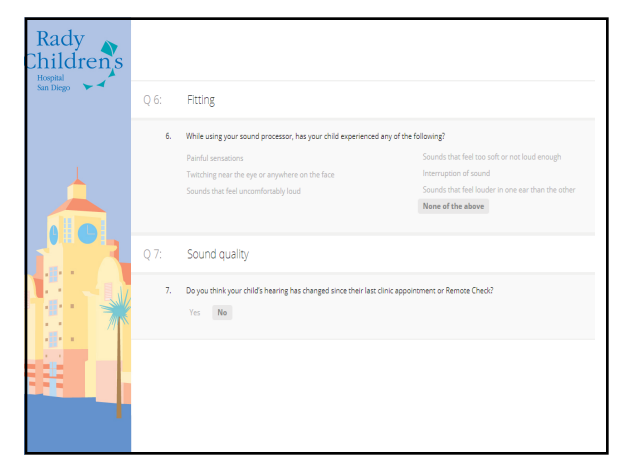

and  $16$ 

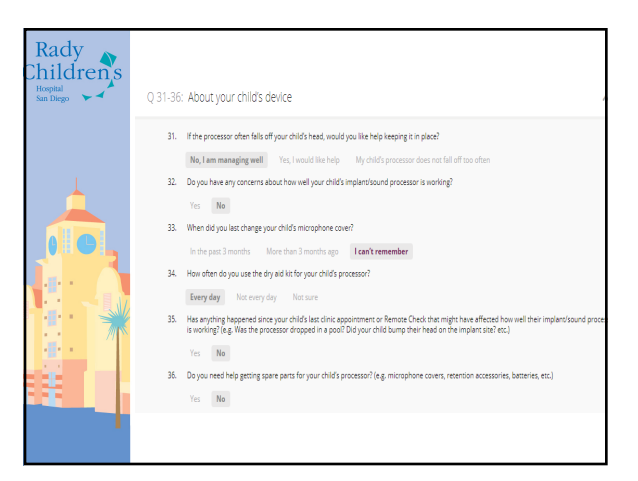

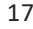

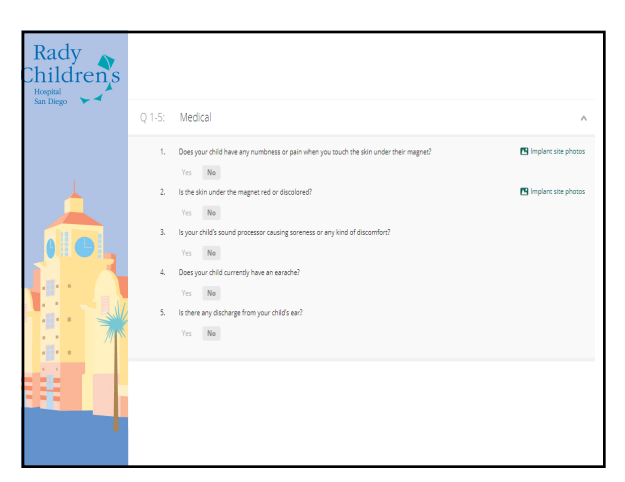

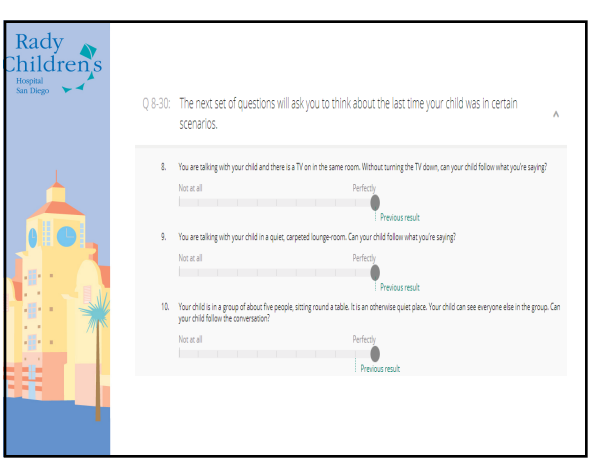

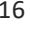

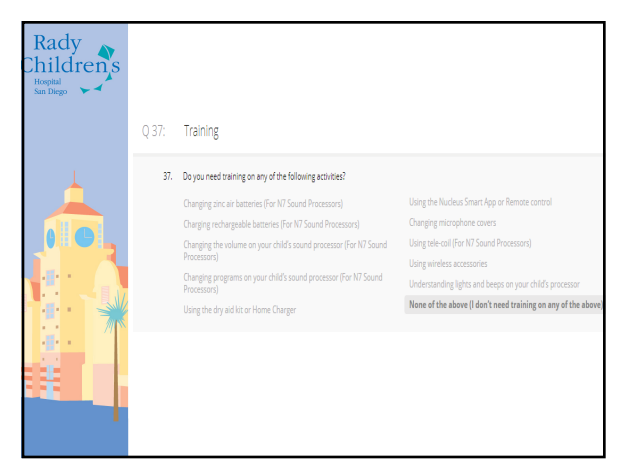

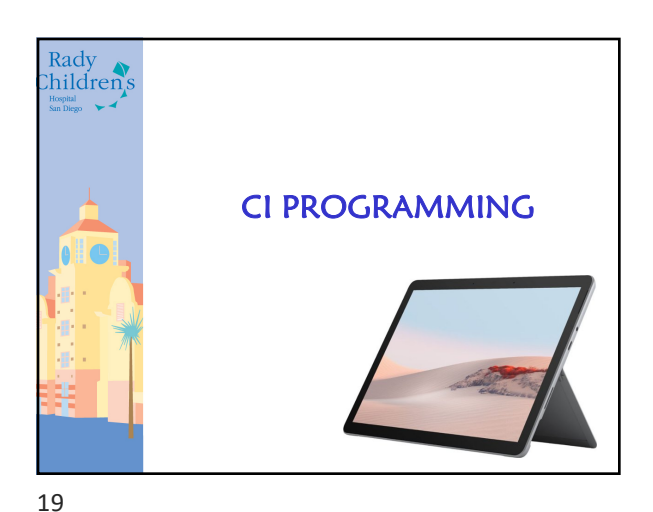

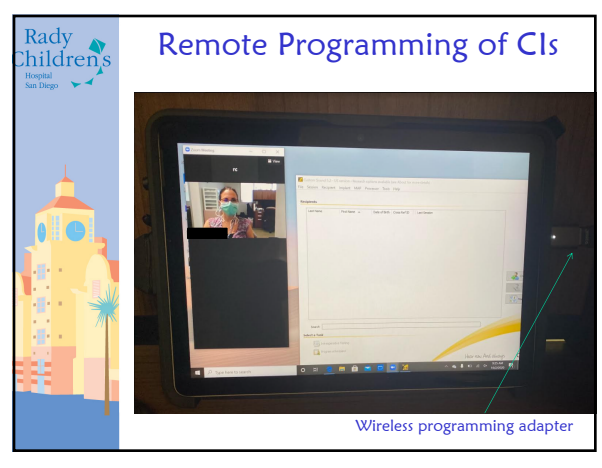

20

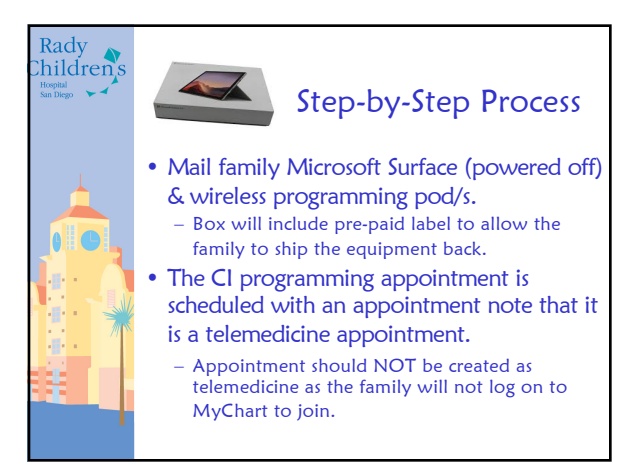

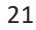

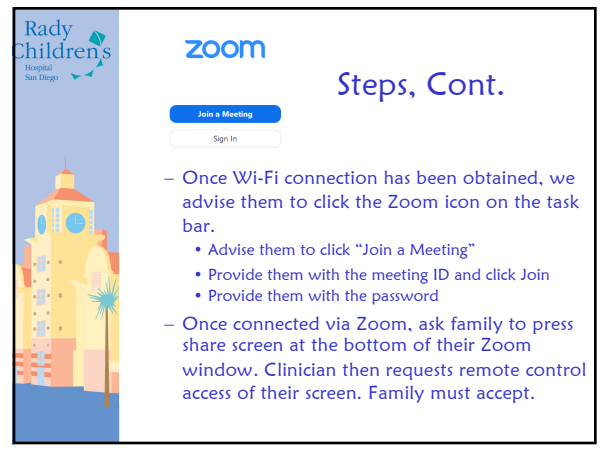

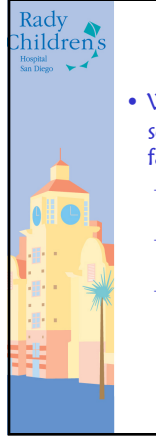

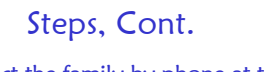

- We contact the family by phone at the scheduled appointment time and guide the family through Surface set up. Power on Surface (top left button when device is horizontal) – Provide family with Surface Password which will be changed following each programming session. – Once the family has logged onto the Surface
	- successfully, we advise them to connect to their personal Wi-Fi.

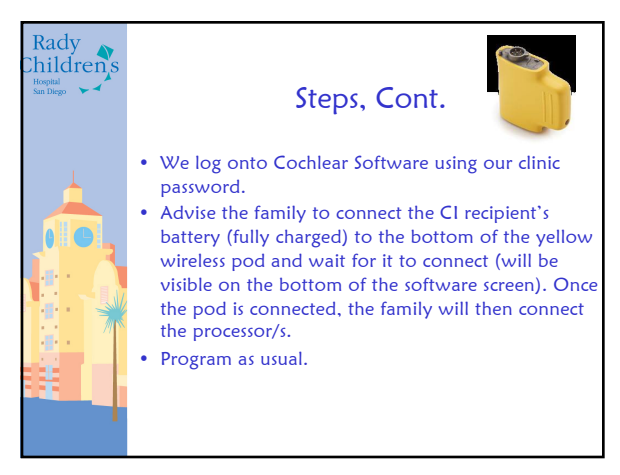

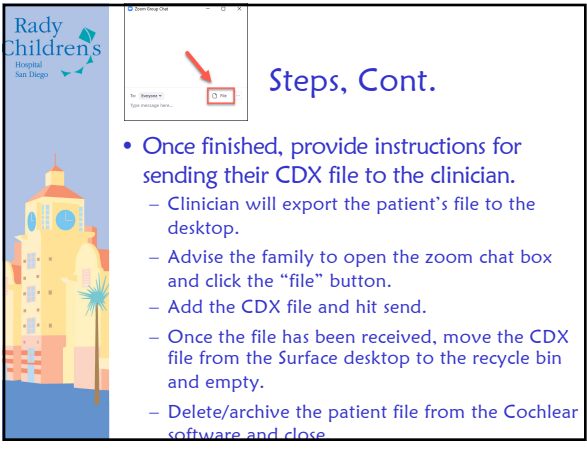

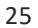

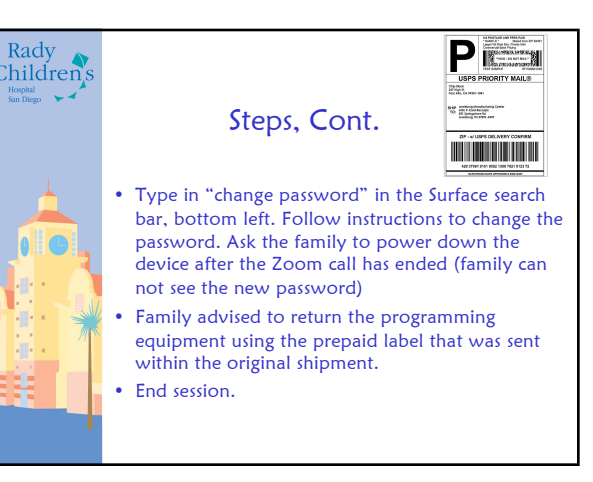

26

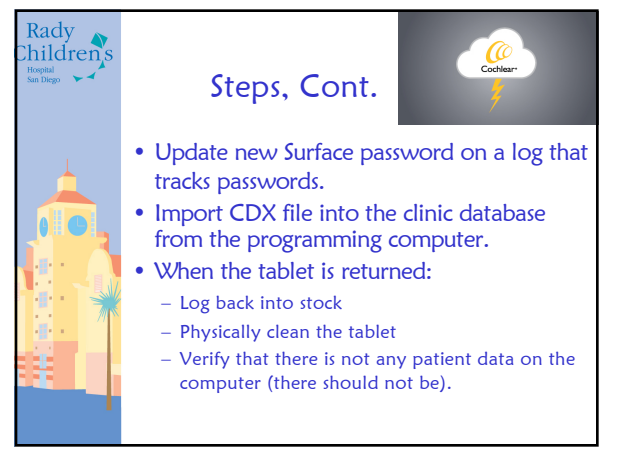

27

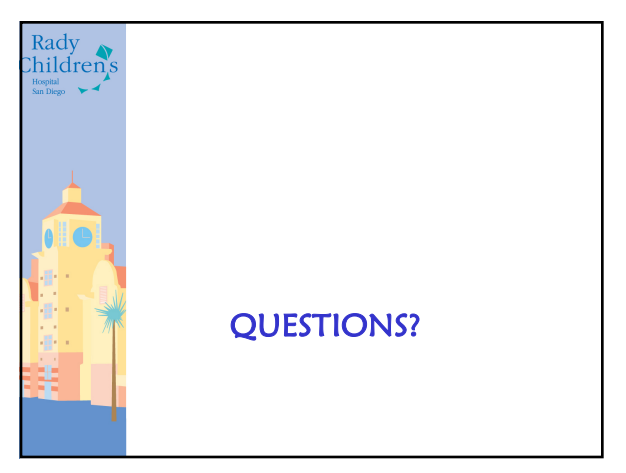

29

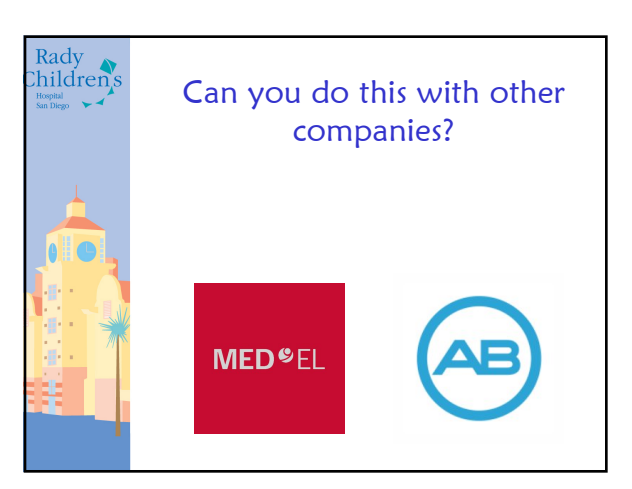